#### Lecture 10: Quick review from previous lecture

- **Definition:** A **vector space** is a set *V* equipped with two operations:
	- (1) (Addition) If  $\mathbf{v}, \mathbf{w} \in V$ , then  $\mathbf{v} + \mathbf{w} \in V$ .
	- (2) (Scalar Multiplication) Multiplying a vector  $\mathbf{v} \in V$  by a scalar  $c \in \mathbb{R}$ produces a vector  $c\mathbf{v} \in V$ .

For all  $\mathbf{u}, \mathbf{v}, \mathbf{w} \in V$  and all scalars  $c, d \in \mathbb{R}$ :

- (a) Commutativity of Addition:  $\mathbf{v} + \mathbf{w} = \mathbf{w} + \mathbf{v}$ .
- (b) Associativity of Addition:  $\mathbf{u} + (\mathbf{v} + \mathbf{w}) = (\mathbf{u} + \mathbf{v}) + \mathbf{w}$ .
- (c) Additive Identity: There is a zero element  $0 \in V$  satisfying  $v + 0 = v = 0 + v$ .
- (d) Additive Inverse: For each  $\mathbf{v} \in V$  there is an element  $-\mathbf{v} \in V$  such that  $v + (-v) = 0 = (-v) + v.$
- (e) Distributivity:  $(c+d)\mathbf{v} = (c\mathbf{v}) + (d\mathbf{v})$ , and  $c(\mathbf{v} + \mathbf{w}) = (c\mathbf{v}) + (c\mathbf{w})$ .
- (f) Associativity of Scalar Multiplication:  $c(d\mathbf{v}) = (cd)\mathbf{v}$ .
- (g) Unit for Scalar Multiplication: the scalar  $1 \in \mathbb{R}$  satisfies  $1 \mathbf{v} = \mathbf{v}$ .

Today we will discuss

*•* Sec. 2.2 Subspace and Sec. 2.3 Span and Linear Independence.

## - Lecture will be recorded -

 $\mathcal{L}=\{x_1,\ldots,x_n\}$  , we can assume that  $\mathcal{L}=\{x_1,\ldots,x_n\}$  ,  $\mathcal{L}=\{x_1,\ldots,x_n\}$ 

 $\mathcal{L}=\{x_1,\ldots,x_n\}$  , we can assume that  $\mathcal{L}=\{x_1,\ldots,x_n\}$  ,  $\mathcal{L}=\{x_1,\ldots,x_n\}$ 

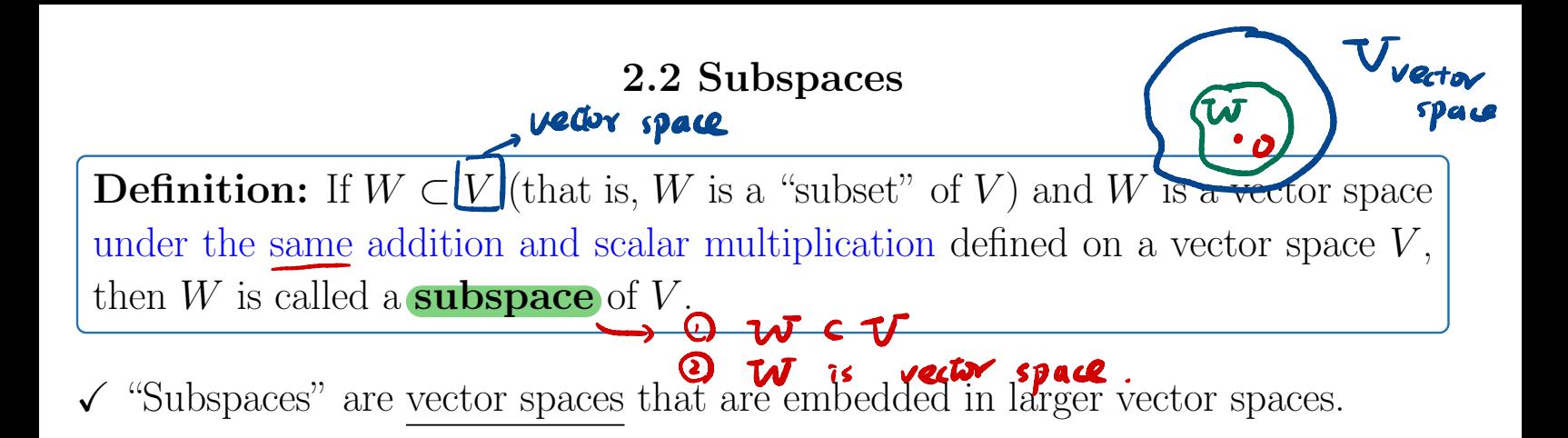

If we want to check if  $W \subset V$  is a subspace of V, it is enough to check the following 3 conditions:

- 1. *W* must contain zero element of *V*
- 2. If **v** and **w** in *W*, then  $\mathbf{v} + \mathbf{w} \in W$ .
- 3. If  $\mathbf{v} \in W$  and  $c \in \mathbb{R}$ , then  $c\mathbf{v} \in W$ .

### Example 1:

(1)  $W = \{0\}$  is the trivial subspace of the vector space  $\mathbb{R}^n$ .

- $O$   $O$   $\epsilon$   $W$  $Q$   $0 + 0 = 0$   $eV$
- $\odot$   $\odot$   $=$   $\odot$   $\odot$   $\odot$

(2) 
$$
S = \{(x, y, 0)^T\}
$$
 is a subspace of the vector space  $\mathbb{R}^3$ .  
\n(0, 0, 0, 0)<sup>T</sup>  $\in S$ .  
\n(2)  $S = \{(x, y, 0)^T\} \in S$ .  
\n(3)  $(x, y, 0)^T + (a, b, 0)^T = (x + a, y + b, 0)^T \in S$ .  
\n(4)  $C(x, y, 0)^T = C(x, cy, 0)^T \in S$ .

Example 2:

(1) 
$$
S = \{(x, y, 1)^T\}
$$
 is NOT a subspace of the vector space  $\mathbb{R}^3$ .  
\n(2)  $(0, 0, 0) \in S$ .  
\n(3)  $7(1, 1, 1) = (7, 7, 7) \in S$ .  
\n(4)  $S = \{x \ge 0, y \ge 0, z = 0\}$  a subspaces of  $\mathbb{R}^3$ ?  
\n(5)  $-\frac{7}{5}(1, 1, 0) = (-7, -7, 0) \in S$ .  
\n(6)  $0.000 = (-7, -7, 0) \in S$ .  
\n(7)  $-\frac{7}{5}(1, 1, 0) = (-7, -7, 0) \in S$ .  
\n(8) Another interesting example is the space of solutions to a linear homogeneous differential equation on [a, b], for example,  
\n $S = \{u \in \mathcal{F}([a, b]): u \text{ is the solution to } u''(x) + 9u(x) = 0\}$ .

 $\left(\sum s\right)$  *S* a subspace of  $\mathcal{F}([a, b])$ ? Recall  $\mathcal{F}([a, b])$  is the collection of all functions  $f$  defined on an interval  $\left[a,b\right]$  $\frac{\partial (a, b)}{\partial (c)}$  is the co  $O$  $\frac{1}{1}$  + 9 0 = 0. 0 e S. 0 U.W E S., U  $'' + 9u = 0$  $\begin{pmatrix} u & -1 & u & 0 \\ w' & +1 & 0 & 0 \end{pmatrix}$ check u+w ES:  $(u + w)$  $f'' + 9(u+w) = u' + w'$  $+2u+9w$ Then  $u+v \in S$ .  $=$ 

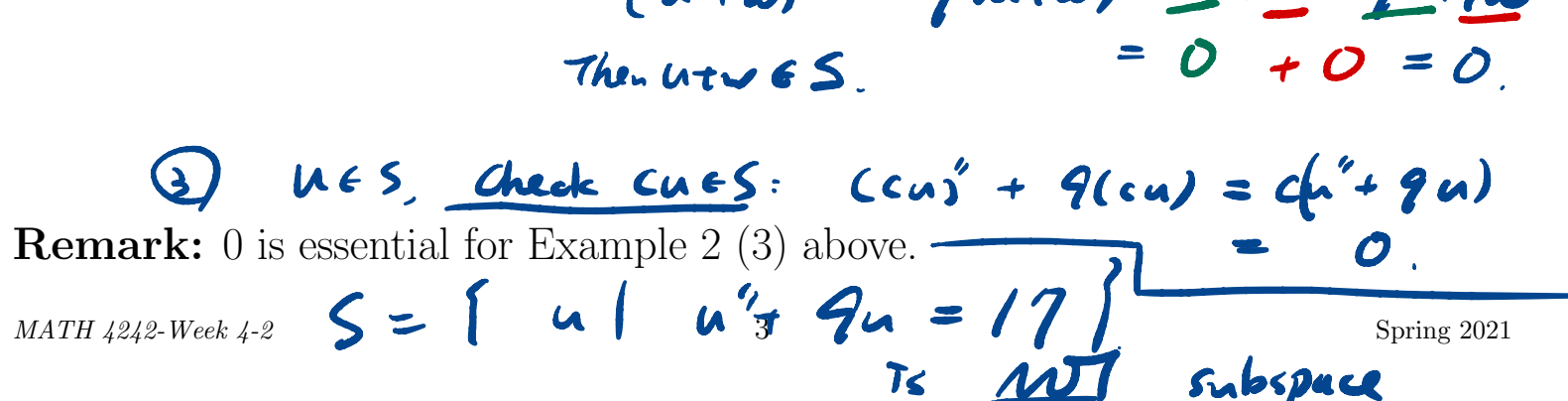

Recall: We denote the set of all  $m \times n$  matrices with entries from R by  $M_{m \times n}(\mathbb{R}) := \{ A : A \text{ is } m \times n \text{ matrix} \}$  (Recall that it is a vector space) Example 3: The set of all  $3 \times 3$  upper triangular matrix is a subspace of  $M_{3\times3}(\mathbb{R})$ .  $5 =$  $\left[\begin{array}{cc} a & b & c \\ o & d & e \\ o & o & f \end{array}\right]$  : a, b, ...,  $f \in \mathbb{R}$  ,  $\subseteq M_{3\times 3}$  $m \times n$  matrices with entries f<br>
natrix} (Recall that it is a<br>
upper triangular matrix<br>  $\overrightarrow{ }$  : **a**, **b**,..., **f**  $\epsilon$  $Q_{3\times 1} = \begin{bmatrix} 9 & 3 & 0 \\ 0 & 0 & 0 \end{bmatrix} \in S$ .  $94.865.4=$  $\begin{bmatrix} a & b & c \\ c & d & e \\ o & 0 & f \end{bmatrix}$ ,  $B = \begin{bmatrix} \tilde{a} & \tilde{b} & \tilde{c} \\ 0 & \tilde{d} & \tilde{e} \\ o & \tilde{e} & \tilde{f} \end{bmatrix}$  $A+B = \begin{bmatrix} a_{+}\tilde{a} & b_{+}\tilde{b} & c_{+}\tilde{c} \\ 0 & d_{+}\tilde{d} & e_{+}\tilde{e} \\ 0 & 0 & f_{+}\tilde{f} \end{bmatrix} \in S$  $\mathbf{3}_{1}$  $cA \in S$ 

#### 2.3 Span and Linear Independence

**Definition:** Suppose  $\mathbf{v}_1, \ldots, \mathbf{v}_n$  are vectors in a vector space V. If we take any scalars  $c_1, \ldots, c_n$ , we can form a new vector in *V* as follows:

$$
c_1\mathbf{v}_1 + \cdots + c_n\mathbf{v}_n = \sum_{i=1}^n c_i\mathbf{v}_i
$$
 *l mean combinating*

An expression of this kind is known as a linear combination of  $\mathbf{v}_1, \ldots, \mathbf{v}_n$ .

**Example 1.** If we have vectors  $\mathbf{v}_1 = (1, 2)^T$ ,  $\mathbf{v}_2 = (-1, 0)^T$  and  $\mathbf{v}_3 = (2, -1)^T$  in  $\mathbb{R}^2$ , we can form the linear combination

$$
2\mathbf{v}_1 - \mathbf{v}_2 + 3\mathbf{v}_3 = 2(1, 2)^T - (-1, 0)^T + 3(2, -1)^T = \underbrace{\begin{bmatrix} 9, 1 \end{bmatrix}^T}_{\text{c} \text{probability}}.
$$
\n
$$
\underbrace{\begin{bmatrix} 2\mathbf{e} \text{ is the number of times in the image.} \\ \mathbf{e} \text{ is the number of times in the image.} \end{bmatrix}}_{\text{c} \text{ is the number of times in the image.}
$$

**Example 2.** We observe that  $0\mathbf{v} = \mathbf{0}$  for each  $\mathbf{v} \in V$ . Thus **0** vector is a linear combination of any nonempty subset of *V* .

**Definition:** If we fix some vectors  $\mathbf{v}_1, \ldots, \mathbf{v}_n$  in a vector space V, we can consider the set of all of their linear combinations, This set is called the span of  $\mathbf{v}_1,\ldots,\mathbf{v}_n$ , denoted

 $\{\mathbf{v}_1, \ldots, \mathbf{v}_n\}.$ 

In other words,

$$
\mathrm{span}\{\mathbf{v}_1,\ldots,\mathbf{v}_n\} = \left\{\sum_{i=1}^n c_i \mathbf{v}_i : c_1,\ldots,c_n \in \mathbb{R}\right\}
$$

**Remark:** In fact, span ${\bf v}_1, \ldots, {\bf v}_n$  is a subspace of *V*. *MATH 4242-Week 4-2* 5 Spring 2021 <sup>②</sup> Zai Vi <sup>t</sup> I bi Vi <sup>=</sup> E ( ai t bi ) Vi <sup>E</sup> span IV, <sup>i</sup>  $\theta$  ov =  $\theta$   $\in$  span  $\{v_1, ..., v_n\}$  $\mathbf{v}_1, \ldots, \mathbf{v}_n$ .<br>  $\left\{\sum_{i=1}^n c_i \mathbf{v}_i : c_1, \ldots, c_n\right\}$ <br>
is a subspace of  $V$ .<br>  $\overline{\mathbf{c}_5}$  ( $\mathbf{a}_i + \mathbf{b}_i$ )  $\mathbf{v}_i$ <br>  $\mathbf{a}_i$ )  $\mathbf{v}_i$   $\in$  Span {  $5 \frac{1}{202}$  $\sum_{242\text{-}Week 4-2} a_i V_i + \sum b_i V_i = \sum_{5} (a_i + b_i) V_i \in span[V_1],$ <br>
3  $C(\sum a_i V_i) = \sum (ca_i) V_i \in span{U_1}, \dots, V_m$ 

Example 3. (1) Let 
$$
\mathbf{v}_1 = (1, 2, 3)^T
$$
. What does span $\{\mathbf{v}_1\} = \begin{bmatrix} \mathbf{c} \mathbf{v}_1 + \mathbf{c} \in \mathbb{R} \end{bmatrix}$ , consist of in  $\mathbb{R}^3$ ?  
\n
$$
\mathbf{v}_1 = \begin{bmatrix} \mathbf{c} \mathbf{v}_1 + \mathbf{c} \mathbf{v}_2 + \mathbf{c} \mathbf{v}_3 + \mathbf{c} \mathbf{v}_4 \end{bmatrix}
$$
\n(2) What does span $\{ (0, 1, 0)^T, (0, 0, 1)^T \}$  consist of in  $\mathbb{R}^3$ ?  
\n
$$
\mathbf{v}_{\mathbf{a}} = \begin{bmatrix} \mathbf{a} (0, 1, 0)^T, (0, 0, 1)^T & \mathbf{a} & \mathbf{b} \in \mathbb{R} \end{bmatrix}
$$
\n
$$
= \begin{bmatrix} \mathbf{a} (0, 1, 0)^T + \mathbf{b} (0, 0, 1)^T & \mathbf{a} & \mathbf{b} \in \mathbb{R} \end{bmatrix} = \begin{bmatrix} \mathbf{a} \mathbf{y} - \mathbf{p} \mathbf{a} \mathbf{a} \mathbf{b} \mathbf{b} \mathbf{b} \mathbf{c} \mathbf{c}
$$

*MATH 4242-Week 4-2* Spring 2021

**Example 6.** The span of the matrices  $\begin{pmatrix} 1 & 0 \\ 0 & 0 \end{pmatrix}$ *,*  $\left(\begin{array}{cc} 0 & 1 \\ 0 & 0 \end{array}\right)$ *,*  $\begin{pmatrix} 0 & 0 \\ 1 & 0 \end{pmatrix}$ *,*  $\begin{pmatrix} 0 & 0 \\ 0 & 1 \end{pmatrix}$ is  $M_{2\times2}(\mathbb{R})$ . Note that  $\text{span}\{(1,0,0)^T, (0,1,0)^T, (0,0,1)^T\} = \mathbb{R}^3$ . Example 7. Let  $\mathbf{v}_1 = (1, 0, 0)^T$ ,  $\mathbf{v}_2 = (0, 1, 1)^T$ ,  $\mathbf{v}_3 = (1, 0, 1)^T$ . Example 7. Let  $\mathbf{v}_1 = (1,0,0)^T$ ,  $\mathbf{v}_2 = (0,1,1)^T$ ,  $\mathbf{v}_3 = (1,0,1)^T$ .<br>Show span $\{\mathbf{v}_1, \mathbf{v}_2, \mathbf{v}_3\} = \mathbb{R}^3$ .  $\mathbf{v}_1$  span  $\{\mathbf{v}_1, \mathbf{v}_2, \mathbf{v}_3\} \subseteq \mathbb{R}^3$  $A_1$   $A_2$   $A_3$   $A_4$  $span\{A, ..., A_{u}\} = \{aA_{1} + bA_{2} + cA_{2} + dA_{2} | a,b \}$ ,  $=\left[\begin{array}{cc} a & b \\ c & d \end{array}\right]$  a, b, c,d  $\epsilon$  IR]  $= M_{2\times2}$  (IR). . (2) span  $\left\{ v_{1},v_{2},v_{3}\right\} \supseteq\mathbb{R}^{3}$ Take any vector  $(x, y, z)^T$ any vector  $(x, y, z)^T e R^3$ , to check Take any vector  $(x, y, z)^T e R^3$ , to check<br>if  $(x, y, z)^T$  3 & combination of  $V_1$ ,  $V_2$ ,  $V_3$ If so.  $\begin{pmatrix} x \\ y \\ z \end{pmatrix} = a v_1 + b v_2 + c v_3$  $Find$   $a, b, c.$  $\begin{pmatrix} x \\ y \\ z \end{pmatrix} = \begin{bmatrix} v_1 & v_2 \\ A \end{bmatrix}$  $V_1$   $V_2$   $V_3$   $S_1$   $S_2$  $= \left(\begin{array}{cc} 1 & 0 & 0 \\ 2 & 1 & 0 \\ 0 & 1 & 0 \end{array}\right) \left(\begin{array}{c} a \\ b \\ c \end{array}\right)$ If A B invertible, then  $\begin{pmatrix} 9 \\ 2 \end{pmatrix} = A^{-1} \begin{pmatrix} x \\ y \\ z \end{pmatrix}$ .

*MATH 4242-Week 4-2*  $\frac{1}{2}$  Spring 2021  $det A = 1 + 0$  So A R mertible This implies  $\begin{pmatrix} a \\ b \end{pmatrix}$  really exists, and thus  $h\bar{x}$  mpl.es  $\begin{pmatrix} 0 \\ 2 \end{pmatrix}$ <br> $(x, y, z)$  3 a  $\begin{pmatrix} 0 \\ 2 \end{pmatrix}$ combination of V,  $\frac{2}{\pi}$  .

# **Poll Question 1:** With the usual matrix addition and scalar multiplication  $M_{4\times 5}(\mathbb{R}) := \{A : A \text{ is } 4 \times 5 \text{ matrix}\}\$

is a vector space.

*A*) Yes *B*) No

Poll Question 2: With the usual matrix addition and scalar multiplication  $M_{2\times2}(\mathbb{R}) := \{A : A \text{ is } 2 \times 2 \text{ matrix with the form } A =$  $\int 1 a$ *b* 1 ◆ *}* is a vector space. Poll<br>
is a v<br>
A) Yes

*A*) Yes *B*) No

\* You should be able to see the pop up Zoom question. Answer the question by clicking the corresponding answer and then submit.

Caution: after clicking submit, you will not be able to resubmit your answer!